## Tradičné techniky Techniky parsimonickej analýzy pre veľké dátové súbory

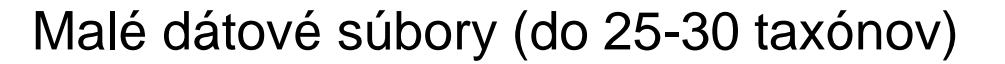

vyčerpávajúce hľadanie (exhaustive search)

ohraničovanie vetiev (branch-and-bound)

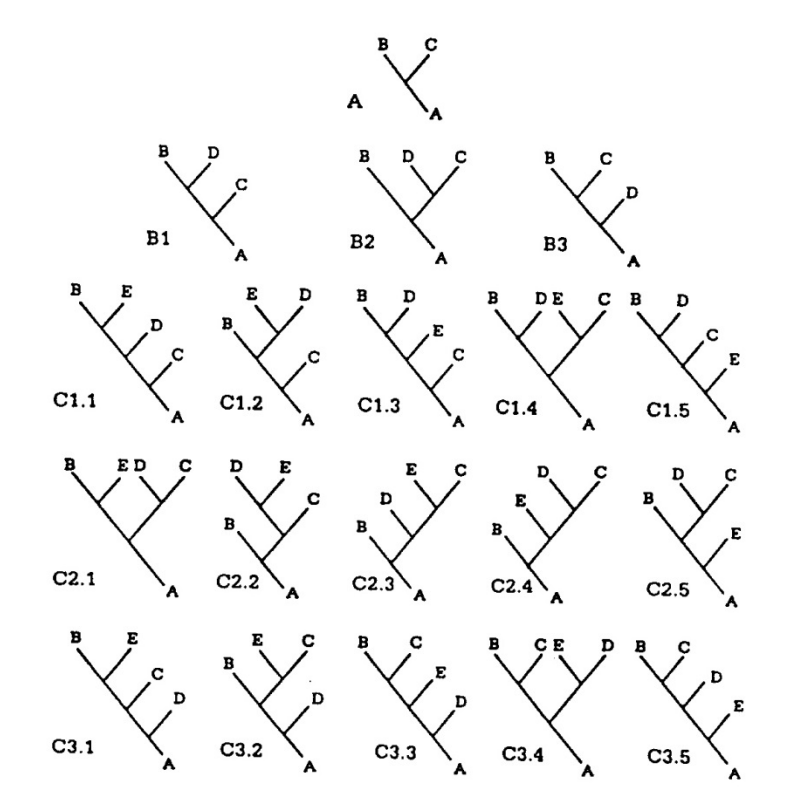

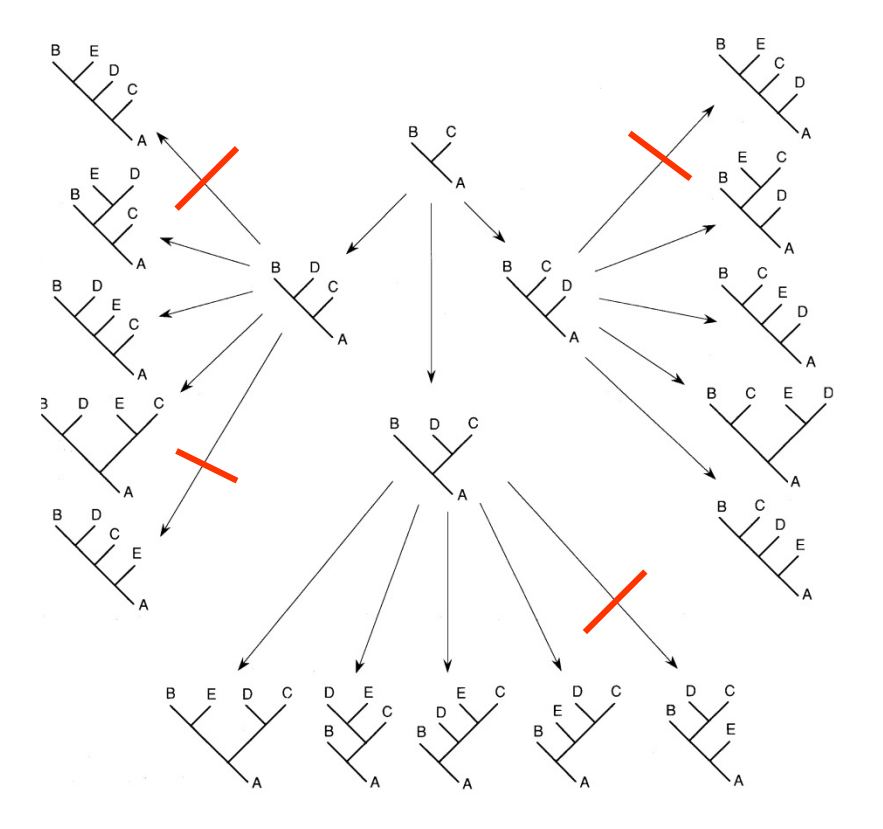

#### Tradičné techniky

Stredne veľké dátové súbory (do 200 taxónov) – heuristické metódy

(1) pridávanie po krokoch (stepwise addition)

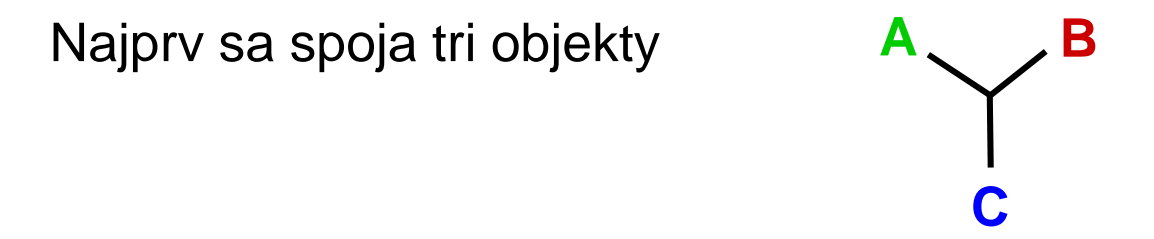

Potom sa náhodne vyberie štvrtý a postupne sa pridáva k trom existujúcim vetvám (konárom, branch)

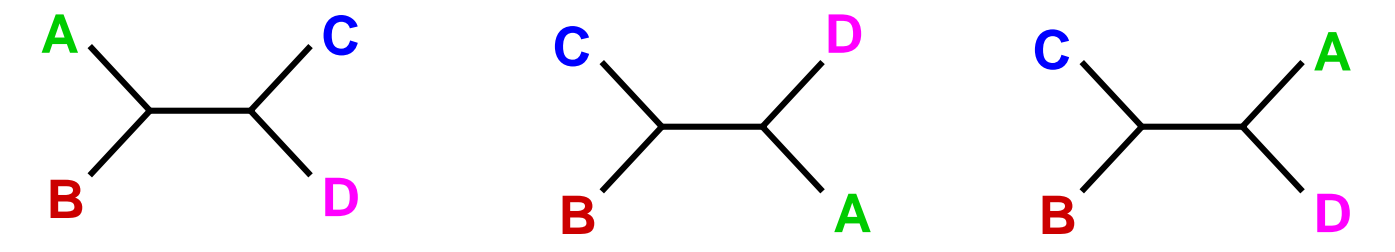

Jednotlivé stromy sa posudzujú podľa optimalizačného kritéria a jeden alebo viaceré najkratšie sa ponechajú do ďalšieho kola, kde sa pridáva piaty objekt, atď.

### Tradičné techniky

Stredne veľké dátové súbory (do 200 taxónov) – heuristické metódy

#### (2) Wagnerove stromy

- vytvárajú sa tak, že sa postupne pridávajú taxóny na miesto na strome, ktoré zodpovedá najparsimonickejšiemu riešeniu

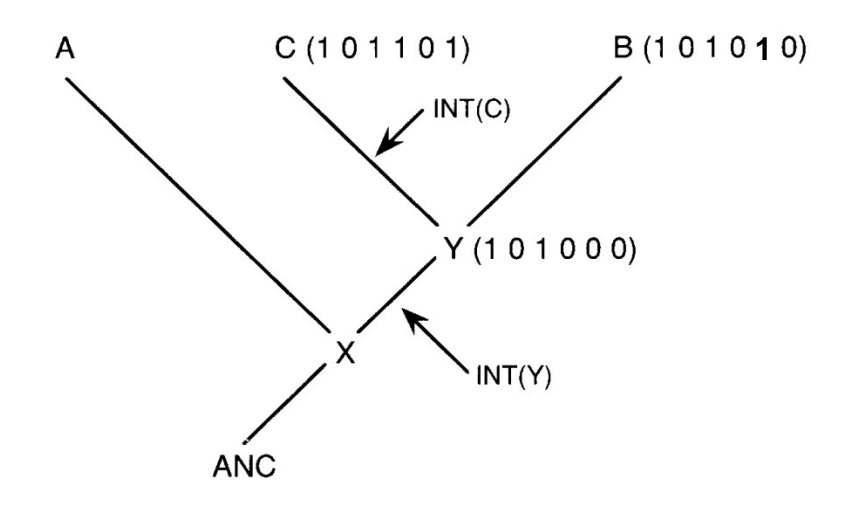

- problém: taxóny sa umiestňujú na miesto na strome, ktoré zodpovedá najparsimonickejšiemu riešeniu vhľadom k taxónom, ktoré už na strome sú, na celkovom strome môže byť najparsimonickejšie umiestnenie taxónu iné

Tradičné techniky (3) Výmena vetiev

- branch-swapping

Delenie a znovuspájanie stromov – tree bisection and reconnection (TBR)

Oddelená časť stromu sa pridáva ku každému možnému konáru zostávajúcej časti stromu a hľadá sa najkratší výsledný strom

Počet takto prehľadávaných možností narastá s treťou mocninou počtu taxónov

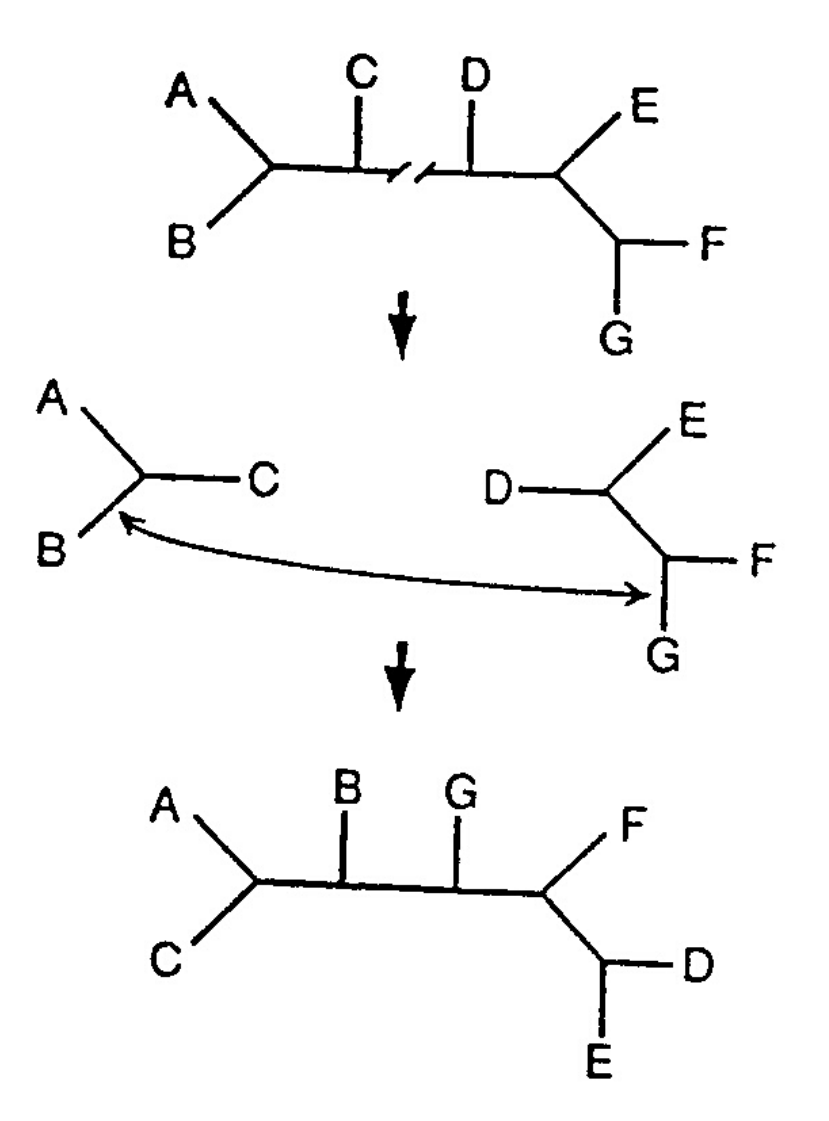

(ak sa počet taxónov zvýší z 10 na 80, čas potrebný na prehľadanie sa zvýši 400x)

Tradičné techniky

TBR nemusí nájsť vždy najkratší strom – problém lokálnych optím (islands)

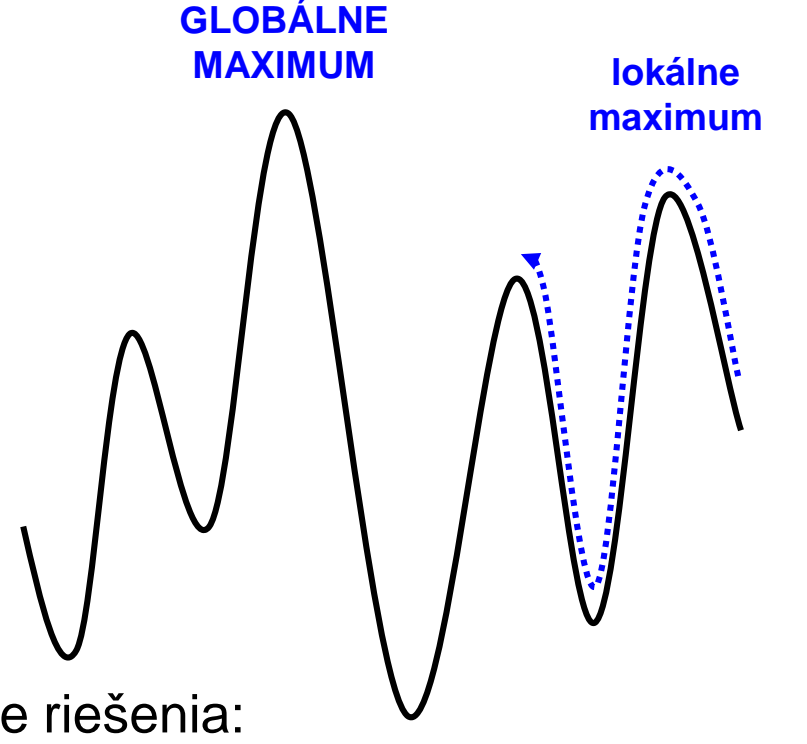

Možné stratégie riešenia:

- (1)RAS random addition sequence pri opakovanej tvorbe Wagnerových stromov sa taxóny pridávajú v náhodnom poradí (RAS+TBR stratégia)
- (2)Pri swapovaní sa do ďalšieho kola ponechávajú aj suboptimálne stromy (menej efektívna stratégia)

Stratégia použitá v programe NONA (NONA stratégia)

- (1)Redukuje sa počet (Wagnerových) stromov, ktoré sa ponechávajú z každej replikácie, čím sa minimalizuje čas strávený na každom "ostrove"
- (2)Maximalizuje sa počet počiatočných stromov z ktorých sa začína hľadanie (počet replikácií)
- (3)Pozbierajú sa výsledné stromy zo všetkých replikácií a tento súbor sa použije na úplnú, kompletnú analýzu, kde sa ponecháva väčší počet stromov

### Súbor dát 500 sekvencií *rbc*L (Chase et al. 1993) – Zilla data set:

1 mesiac, PAUP, Mac, TBR z jedinej replikácie – dĺžka16225 krokov

- 11,6 mesiaca, PAUP, Sun, stratégia ponechania väčšieho počtu stromov v každom kroku (koľko umožnila RAM), 8 replikácií – 8000 stromov dĺžky 16220 krokov (Rice et al. 1997)
- NONA program, Sun (ponechané 2 stromy z replikácie, spojené výsledky 20 replikácíí, potom TBR s ponechaním 100 stromov) – strom dĺžky 16220 krokov v priemere každých 78 hodín, strom dĺžky 16218 krokov v priemere každých 150 hodín

Techniky analýzy veľkých objemov dát (> 500 taxónov)

(nad 500 taxónov už nie je efektívna ani NONA stratégia)

Parsimony ratchet

Sectorial searches – sektorové prehľadávanie

Tree fusing – fúzia stromov

Tree drifting – "posuny" topológie stromov

+ ich kombinácie

### Parsimony ratchet

- (1)Vygeneruje sa iniciálny strom náhodné usporiadanie taxónov, vytvorenie Wagnerovho stromu, TBR branch-swapping, pričom sa ponechá niekoľko málo stromov (1-2)
- (2)Strom nájdený v kroku 1 sa použije ako štartovací bod pre iteratívnu stratégiu
- (3)Náhodne vybraný čiastkový súbor znakov (5-25% informatívnych znakov) sa pertrubuje (naruší); typicky sa vybraným znakom zvýši ich váha na dvojnásobok alebo sa použije jack-knife, kde sa tieto znaky vypustia (zníži sa ich váha na 0)
- (4) Strom nájdený v kroku 1 sa "swappuje" s TBR s využitím zmenených váh znakov, pričom sa kalkuluje jeho dĺžka, pri "swappovaní" sa ponecháva jeden alebo málo stromov – týmto sa "ošetrí" prechod z jedného "ostrova" na iné

### Parsimony ratchet

(5) Váhy znakov sa vrátia do pôvodného stavu (s rovnakými váhami, alebo rôznymi váhami ak tieto boli na začiatku analýzy), strom vytvorený v kroku 4 sa použije sa "swappovanie" (ponecháva jeden alebo málo stromov) až kým sa pre "nenarušené" dáta nenájde najkratší strom

(6) Analýza sa vracia do kroku 3, kde sa náhodne vybraný súbor znakov pertrubuje

Procedúra je implementovaná vo viacerých programoch – TNT, NONA, PAUPRat (aplikácia parsimony ratchet v programe PAUP)

### Cladistics **15,** 407–414 (1999) **Kevin C. Nixon**

**The Parsimony Ratchet, a New Method for Rapid Parsimony Analysis**

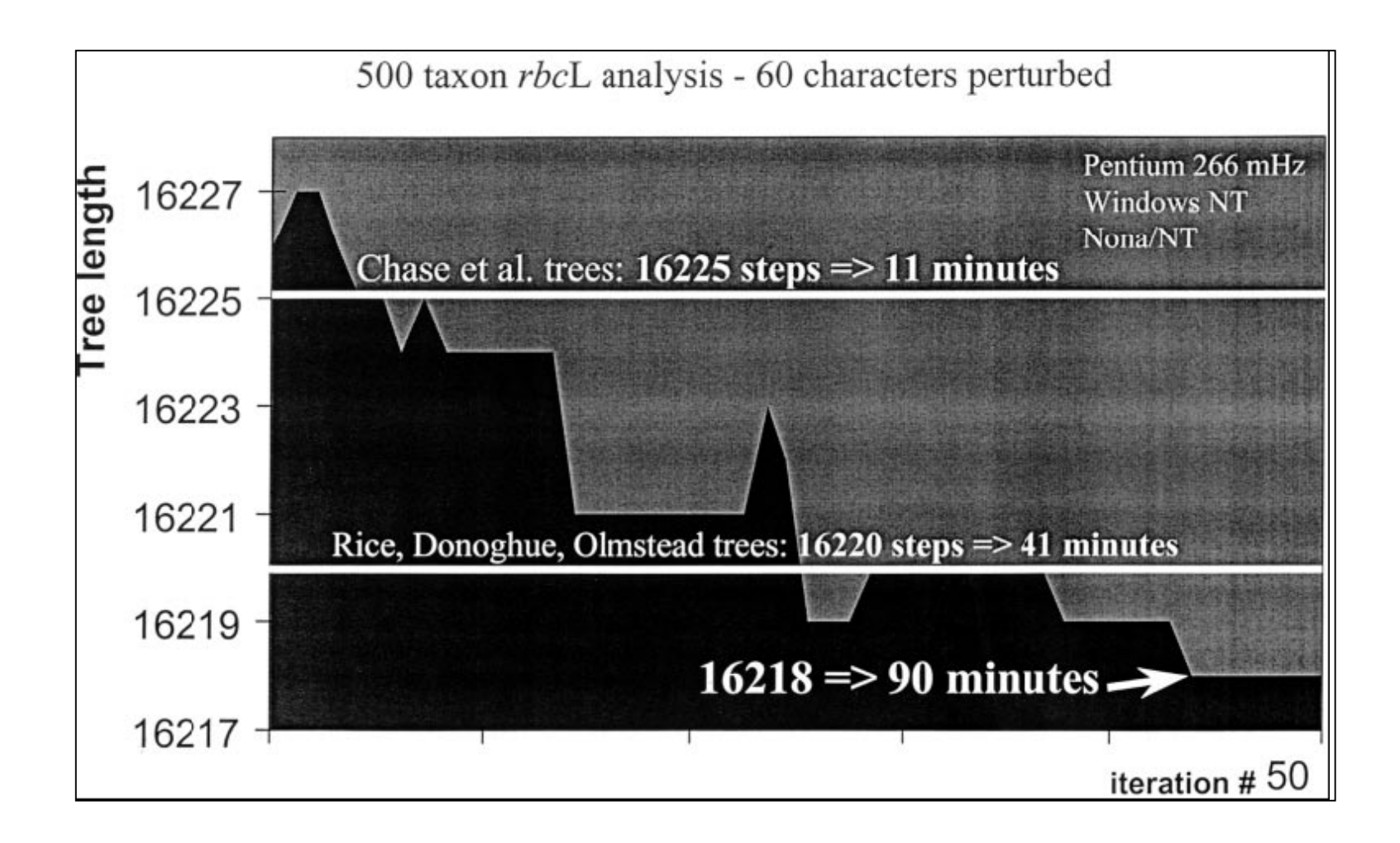

### Cladistics **15,** 407–414 (1999) **Kevin C. Nixon**

**The Parsimony Ratchet, a New Method for Rapid Parsimony Analysis**

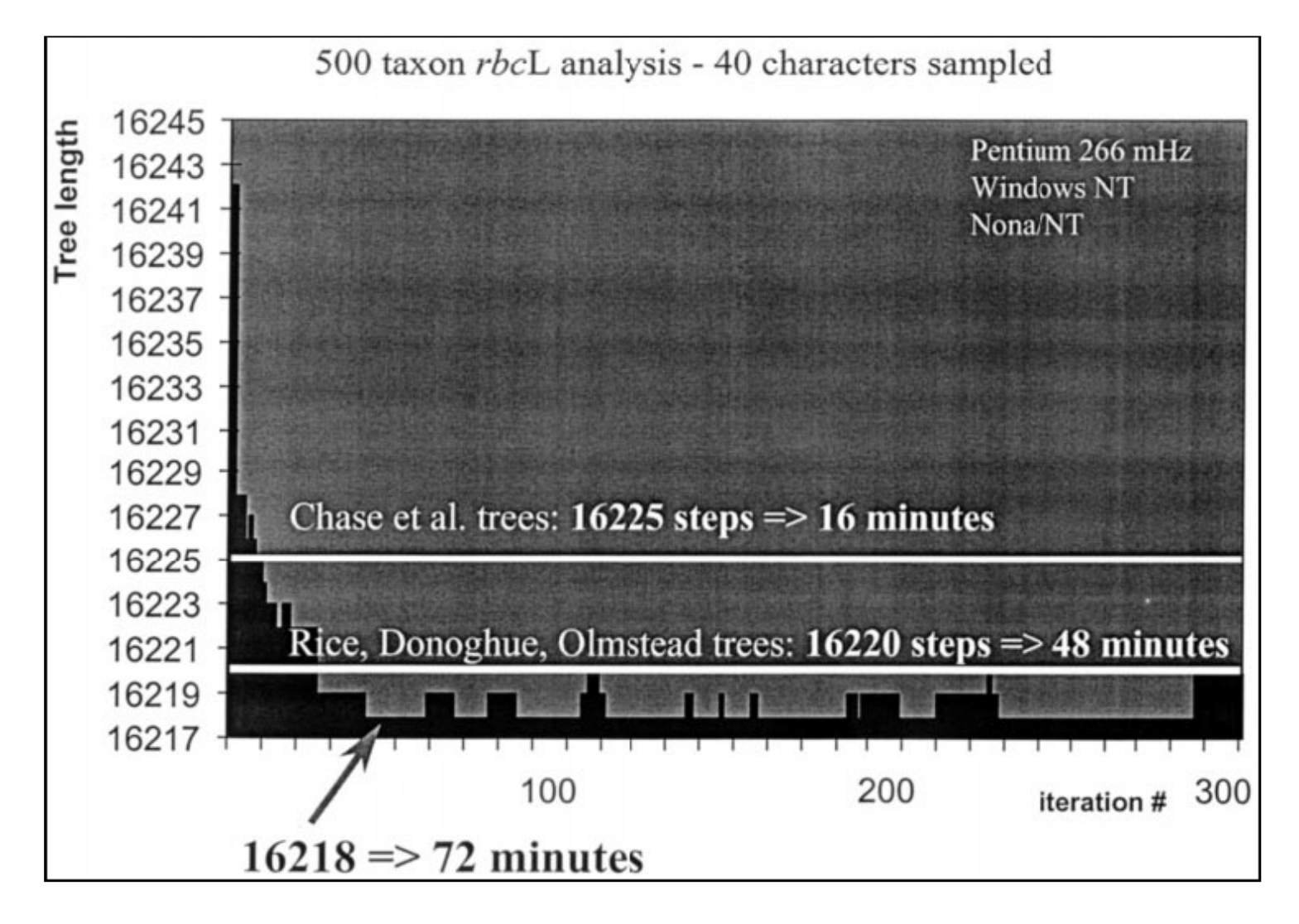

Parsimony ratchet

#### Výhody:

"Ostrovy" stromov sa neprehľadávajú tak intenzívne ako v programe PAUP, čím sa negeneruje zytočne veľké množstvo suboptimálnych stromov podobnej topológie ako majú najkratšie stromy na danom ostrove

Na rozdiel od NONA stratégie sa nezačína v každej "replikácii" budovať nový strom ale začína sa od stromu, ktorý si ponecháva informácie z už nájdených stromov (môžu byť ale z iného "ostrova")

#### Nevýhody:

Pre menšie dátové súbory nemusí nájsť vždy rovnaký počet stromov ako hľadanie v programe PAUP a výsledný konsenzuálny strom z programu TNT tak môže mať väčšie rozlíšenie ako strom z programu PAUP

Tree fusing – fúzia stromov

Základnou myšlienkou metódy je výmena podskupín taxónov medzi stromami (s cieľom nájdenia kratšieho stromu)

Výmeny zahŕňajú všetky skupiny s viac ako 5 taxónmi, ktoré sú prítomné na striktnom konsenzuálnom strome vytvorenom zo stromov, medzi ktorými sa podskupiny vymieňajú (skupiny by nemali byť vo vnútri rovnako dichotomicky rozdelené)

Postup:

- (1) Náhodne sa vyberie strom ("target tree" cieľový strom)
- (2) Náhodne sa vyberie jeden zo zostávajúcich stromov ("source tree" – zdrojový strom), ak už nezostáva ďalší strom na fúziu, urobí sa SPR "swappovanie" a postup sa vracia ku kroku 1
- (3)Vyhodnotí sa výsledok presunu každej skupiny taxónov zo zdrojového do cieľového stromu a postup sa vracia do kroku 2

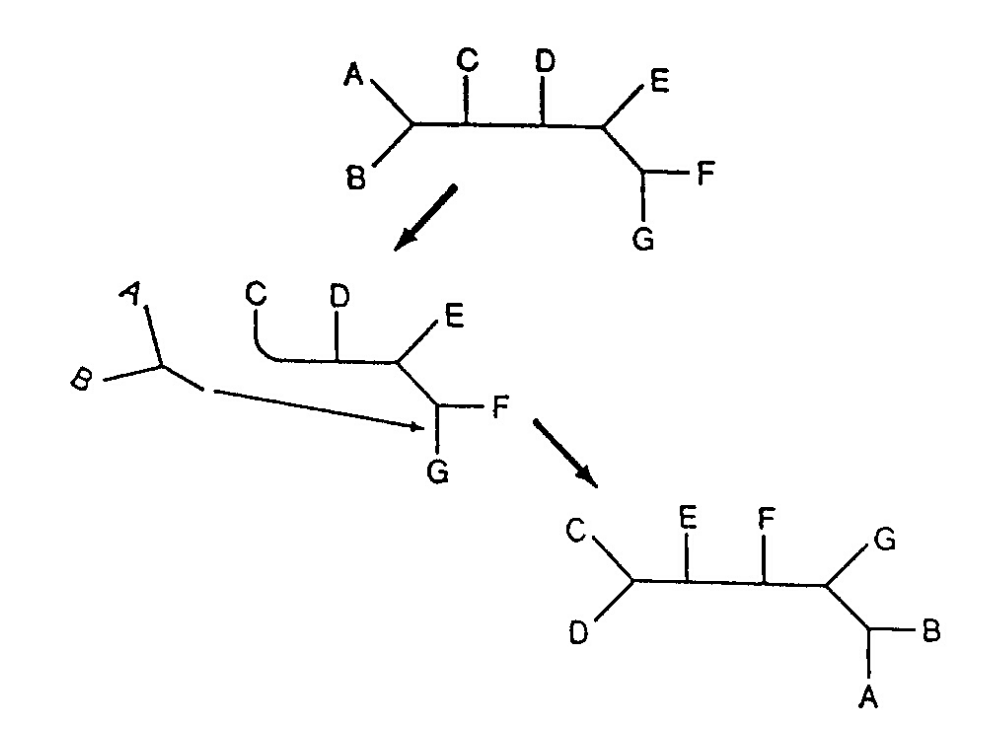

**Prerezávanie vetiev (podstromov) a vrúbľovanie (roubování) –** subtree pruning and regrafting (SPR ,,swappovanie")

Tree fusing – fúzia stromov

Ak stromy, ktoré máme, sú suboptimálne, fúzia stromov takmer vždy vytvorí stromy, ktoré sú bližšie k optimu

Goloboff (1999) uvádza, že 10 x RAS+TBR na dátovom súbore Zilla zaberie ca 5 minút a výsledné stromy majú dĺžku 16 225-16 230 krokov, pár sekúnd aplikácie fúzie stromov znížilo dĺžku stromu na 16 220-16 222 krokov

Je pravdepodobné, že pri 10 x RAS+TBR každý zo sektorov bude v optimálnej dĺžke aspoň na jednom zo stromov – čo potrebujeme je spojiť tieto optimálne sektory z jednotlivých stromov

Sectorial searches – sektorové prehľadávanie

Základnou myšlienkou metódy je výber sektorov zo stromov a ich separátna analýza, ak sa podarí dosiahnuť lepšiu konfiguráciu v tomto sektore vráti sa do pôvodného stromu

Sektory sa vyberajú buď náhodne, na základe konsenzuálneho stromu alebo zmiešaným spôsobom

Potom, čo sa vyberie určitý sektor stromu (súbor taxónov) dátový súbor sa čiastočne zjednoduší oproti pôvodnému, z viacerých 3-4 stavových znakov sa stanú binárne a časť znakov prestane byť informatívna (sú identické v celom dátovom podsúbore). Toto zrýchli analýzu oproti pôvodnému dátovému súboru

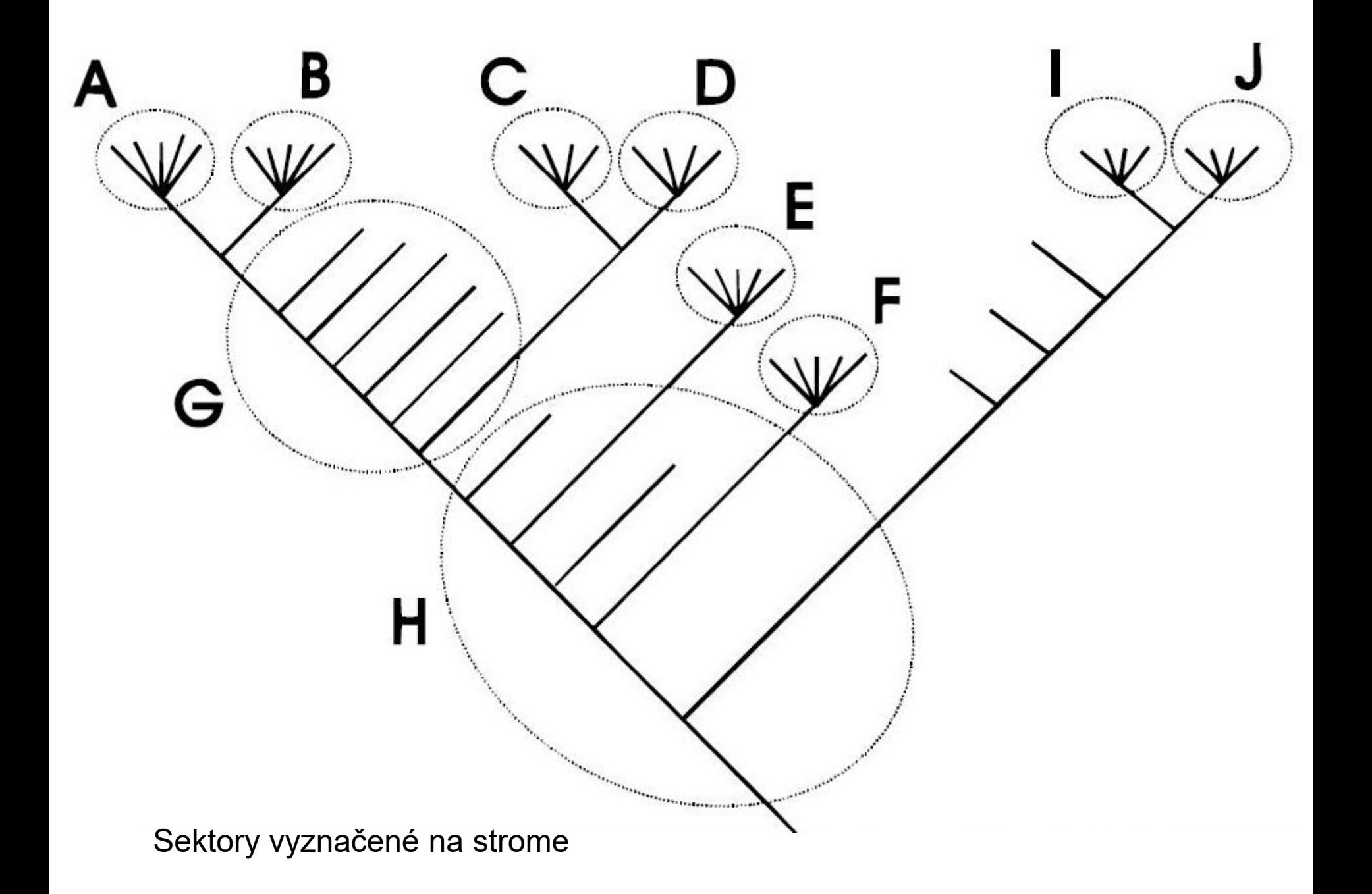

Sectorial searches – sektorové prehľadávanie

RSS – random sectorial searches – náhodné sektorové prehľadávanie

Postup:

- (1)Náhodne sa vyberie sektor zo stromu tak, že obsahuje približne 35-55 terminálnych taxónov (jedincov)
- (2)S redukovaným súborom sa urobia asi 3 replikácie, ak tieto replikácie neprinesú zlepšenie topológie, pristúpi sa ku kroku 3, ak sa topológia zlepší, urobia sa ešte ďalšie tri replikácie a pristúpi sa ku kroku 3
- (3)Vyberie sa najlepší výsledok z kroku 2 a umiestni sa na celkový strom
- (4) Po 5-10 výmenách na strome sa urobí "swappovanie" celého stromu
- (5)Celý postup sa opakuje, pre súbor Zilla sa ako efektívne ukázalo 20- 25 opakovaní, pre súbor s 854 taxónmi 50-60 opakovaní

Sectorial searches – sektorové prehľadávanie

CSS – consensus sectorial searches – konsenzuálne sektorové prehľadávanie

Procedúra je podobná náhodnému sektorovému prehľadávaniu, líši sa iba v spôsobe výberu sektorov

Sektory sa tu vyberajú z konsenzuálneho stromu (vytvoreného v inej analýze), pričom polytómie v konsenzuálnom strome reprezentujú konflikt v dátach, počet taxónov (jedincov) vo vybranom sektore by mal byť približne 10

MSS – mixed sectorial searches – zmiešané sektorové prehľadávanie

Každá replikácia začína s RAS+SPR, hneď ako je SPR skompletizované vytvorí sa konsenzuálny strom so stromom z predošlej replikácie (viac rozlíšený ako pri CSS)

XSS – exclusive sectorial searches – výlučné sektorové prehľadávanie

Strom sa rozdelí na rovnaké sektory, ktoré sa neprekrývajú a ktoré spolu pokrývajú celý strom

Tree drifting – "posuny" topológie stromov

Základnou myšlienkou metódy je opakovanie TBR striedavo s akceptovaním iba optimálnych a optimálnych a suboptimálnych stromov ("driftová" fáza)

Suboptimálne stromy sa akceptujú v priebehu "driftovej" fázy s pravdepodobnosťou do akej sú suboptimálne. Dôležitá je tu pravdepodobnosť akceptácie suboptimálneho stromu, ktorá je založená na absolútnom rozdieli v počte krokov a na merítku konfliktu znakov. Stromy, ktoré sú tak dlhé alebo lepšie sa akceptujú vždy

Po určitom množstve akceptovaných zmien v "driftovej" fáze sa analýza vracia k prijatiu iba optimálnych stromov

Proces na niekoľkokrát opakuje

Najlepšie výsledky sa dosahujú kombináciou metód: optimálny postup zahŕňa RAS+TBR, potom sektorové prehľadávanie, potom "drift" lebo "ratchet" a výsledky sa potom sfúzujú

V parsimonickej analýze sa vždy hľadali všetky najparsimonickejšie stromy

Efektívnejší je prístup hľadania minimálneho množstva najparsimonickejších stromov, ktoré poskytnú rovnaký konsenzuálny strom

Tohto je možné lepšie dosiahnuť nájdením viacerých nezávislých najkratších stromov pochádzajúcich s istou pravdepodobnosťou z rôznych "ostrovov" skôr než TBR "swapovaním" stromov z toho istého "ostrova"

S narastaním počtu rovnako parsimonických stromov sú konsenzuálne stromy menej a menej rozlíšené, po istom čase sa rozlíšenie stane stabilným – v tomto momente je pravdepodobné, že sa získa strom s rovnakým rozlíšením ako zo všetkých rovnako parsimonických stromov

Pre získanie istoty je možné celý proces zopakovať

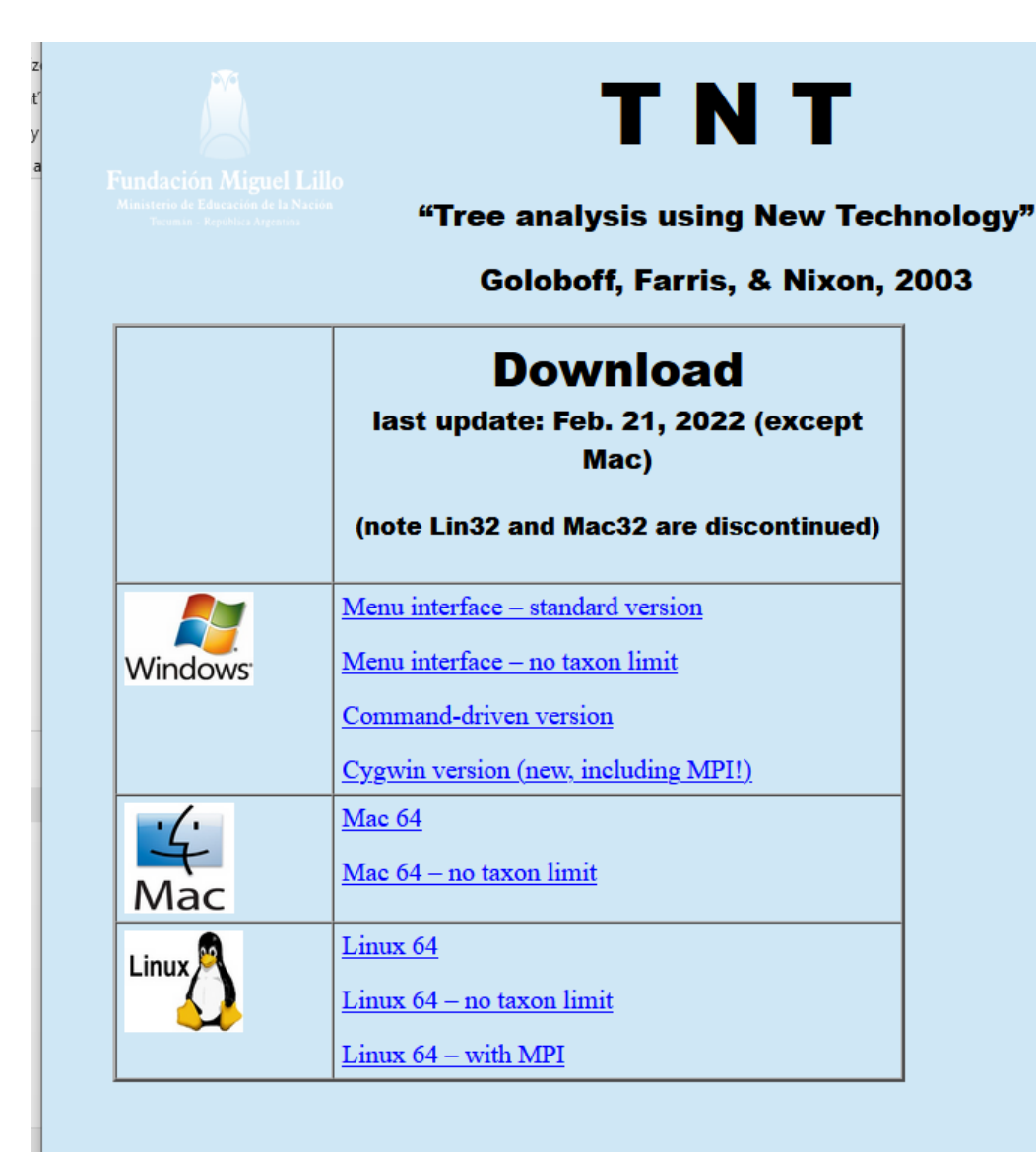

TNT stands for "Tree analysis using New Technology". It is a program for phylogenetic analysis under parsimony (with very fast treesearching algorithms; Nixon, 1999, Cladistics 15:407-406; Goloboff, 1999, Cladistics 15:407-428), as well as extensive tree handling and diagnosis capabilities. It is a joint project by Pablo Goloboff, James Farris, and Kevin Nixon.

http://www.lillo.org.ar/phylogeny/tnt/

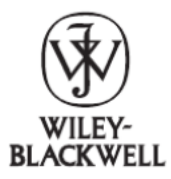

Cladistics 32 (2016) 221-238

**Cladistics** 

10.1111/cla.12160

#### TNT version 1.5, including a full implementation of phylogenetic morphometrics

Pablo A. Goloboff<sup>a,\*</sup> and Santiago A. Catalano<sup>a,b</sup>

<sup>a</sup>Unidad Ejecutora Lillo, Consejo Nacional de Investigaciones Científicas y Técnicas, Miguel Lillo 251, 4000 S.M. de Tucumán, Argentina; <sup>b</sup>Facultad de Ciencias Naturales e Instituto Miguel Lillo, Universidad Nacional de Tucumán, Miguel Lillo 205, 4000 S.M. de Tucumán, Argentina

Accepted 29 February 2016

#### **Abstract**

Version 1.5 of the computer program TNT completely integrates landmark data into phylogenetic analysis. Landmark data consist of coordinates (in two or three dimensions) for the terminal taxa; TNT reconstructs shapes for the internal nodes such that the difference between ancestor and descendant shapes for all tree branches sums up to a minimum; this sum is used as tree score. Landmark data can be analysed alone or in combination with standard characters; all the applicable commands and options in TNT can be used transparently after reading a landmark data set. The program continues implementing all the types of analyses in former versions, including discrete and continuous characters (which can now be read at any scale, and automatically rescaled by TNT). Using algorithms described in this paper, searches for landmark data can be made tens to hundreds of times faster than it was possible before (from T to 3T times faster, where T is the number of taxa), thus making phylogenetic analysis of landmarks feasible even on standard personal computers.

© The Willi Hennig Society 2016.

Formát dátového súboru pre program TNT (identický s formátom

xread programu Hennig86)

'Empetrum' 28 14 ;<br>;

enkianthus 0000000000001000100000??0000 daboecia 0000000000001000010000??0100 album 0110100101100111110112001100 conradii 0110100101100111110111?1111? ceratiola 0110100100010112110111101110 nigrum 1101100210010111111112310110 hermaphrod 1101100210010011111112310111 subholarct 1100110210010111111112310111 kardakovii 11001002100101111111124101?? eamesii 111010021001001111111241011? atropurpur 1110100210010011111112510111 medium ?110100210010011111112210110 rubrum 010110021001011111111221011? maclovian 2110101210010111111112210110

V programe TNT je možné načítať aj nexus formát

#### **T. N. T.**

#### **Tree Analysis Using New Technology** Version 1.0 © P. Goloboff, J. S. Farris, and K. Nixon

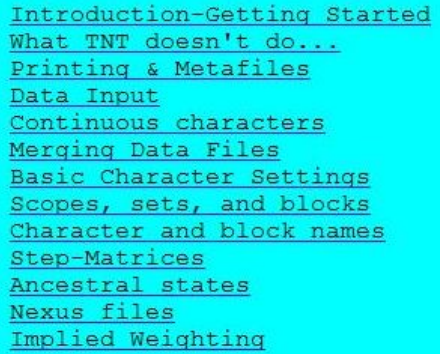

Saving suboptimal trees Memory Management Tree Collapsing Command-Line **Batch Menus** Measures of support Linux versions Consensus estimation Search algorithms Setting search parameters Implementation notes... Scripting (advanced users) Citations

#### Introduction - Getting Started (back to index)

TNT is a program for phylogenetic analysis under parsimony. It provides fast tree-searching algorithms, as well as extensive capabilities for tree diagnosis, consensus, and manipulation. This documentation explains some important things that are not immediately apparent (or cannot be done easily) from the menus themselves. For details on how to use commands, users must refer to the on-line help of TNT (accessed typing help <enter> at the command prompt or the command dialog opened with File/CommandLine). This file, tut.htm, provides a general description of the program; if the file is copied to your Windows directory. My Computer  $+ 100%$ 

"Help" k programu je vo forme html súboru a inštaluje sa do adresára programu pri rozbalení súboru "ziptnt.exe", nakopíruje sa do adresára c:\WINDOWS\, potom funguje ako Help v samotnom programe

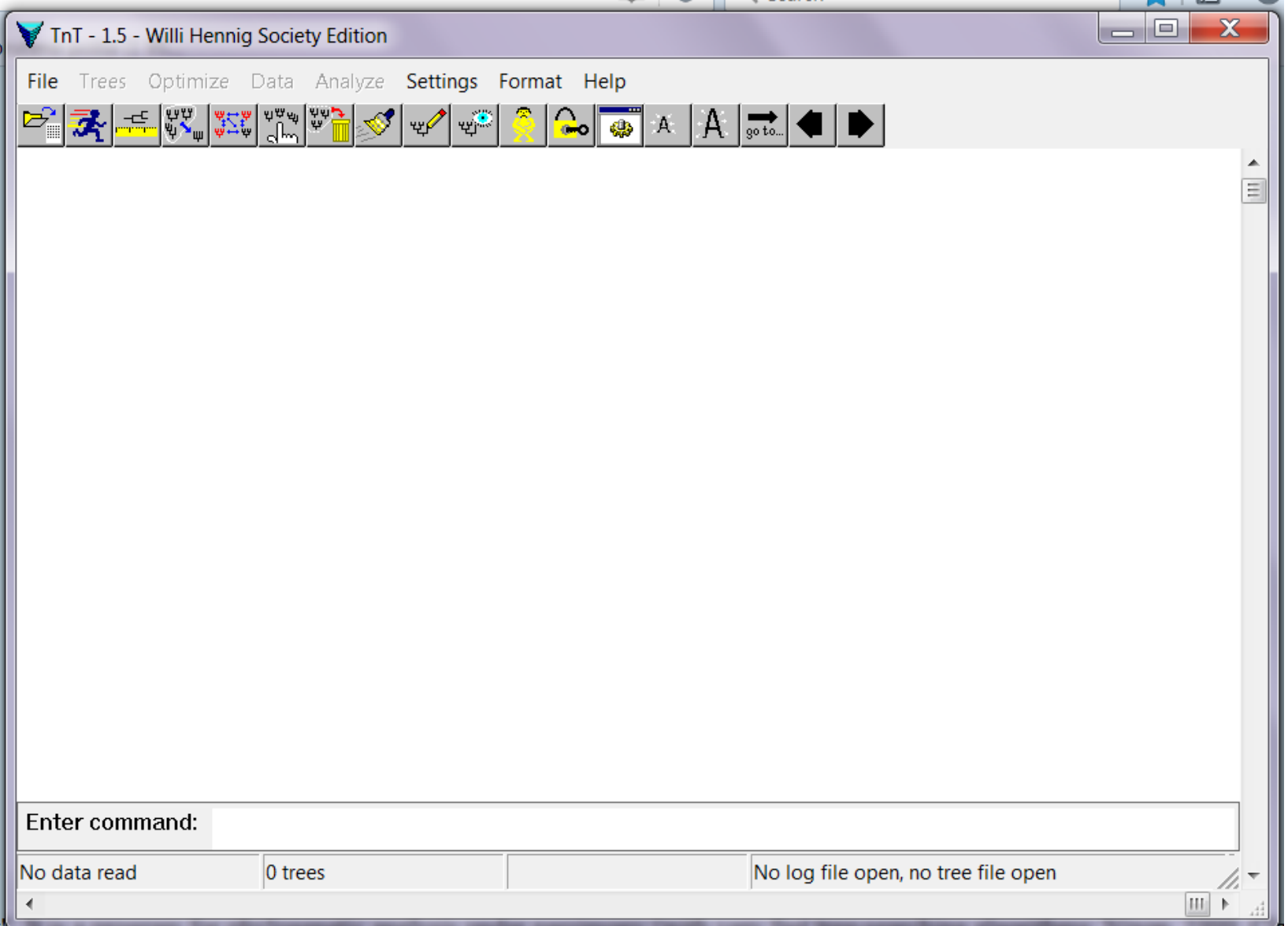

Úvodná stránka programu TNT

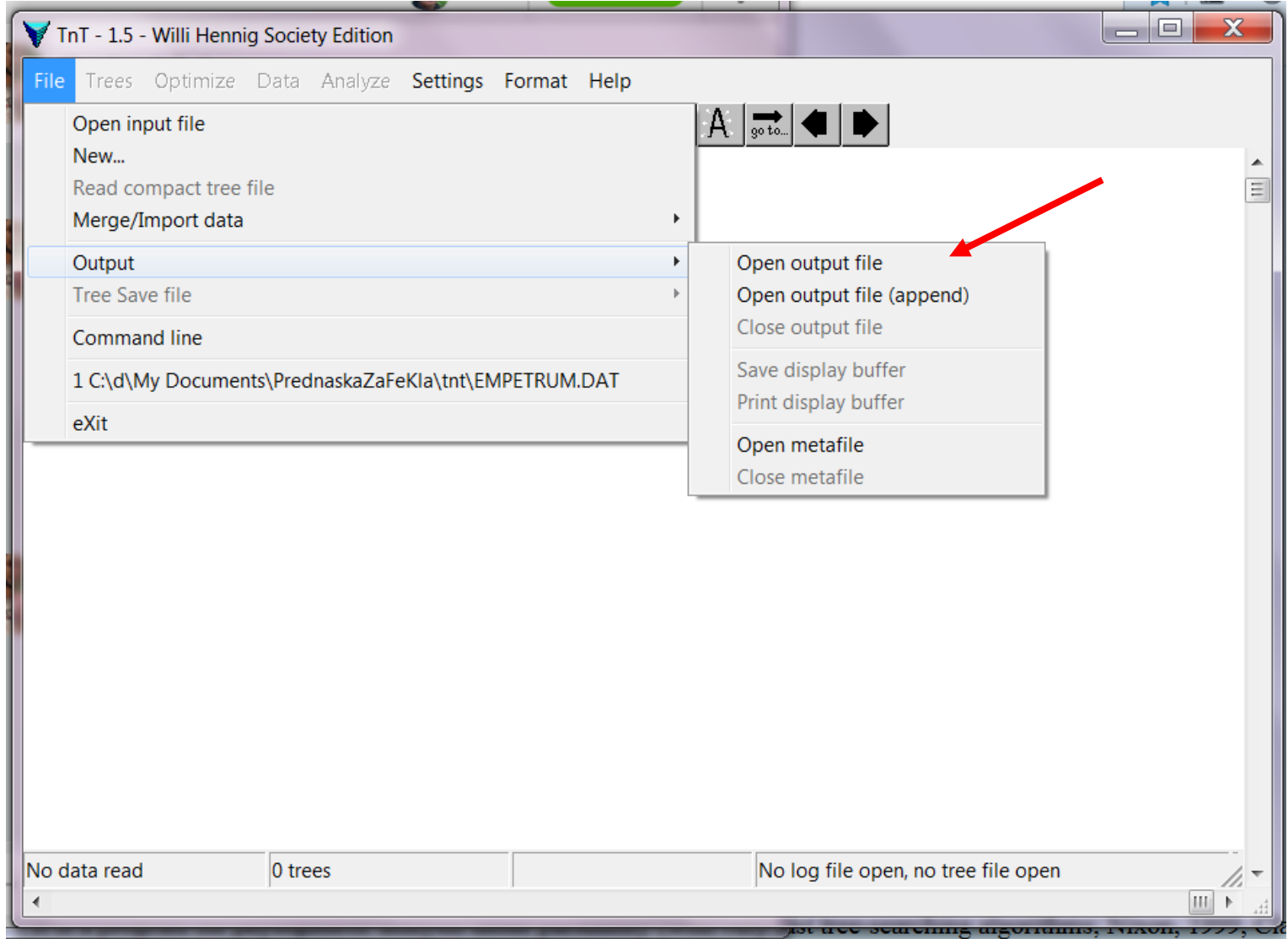

Otvorenie .log súboru, do ktorého sa zapisuje celý priebeh analýzy

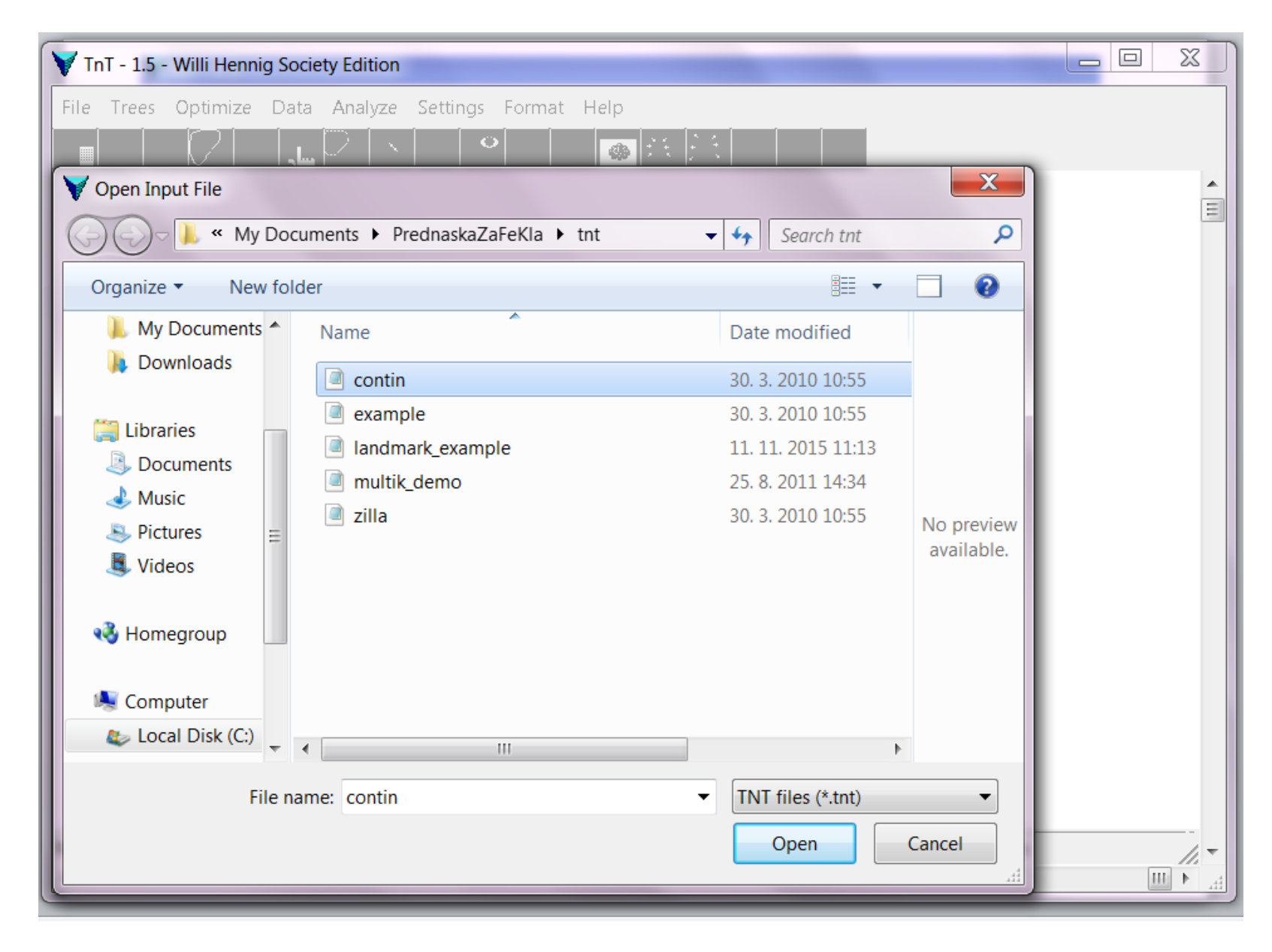

Otvorenie dátového súboru súboru – vo formáte programu TNT alebo v nexus formáte

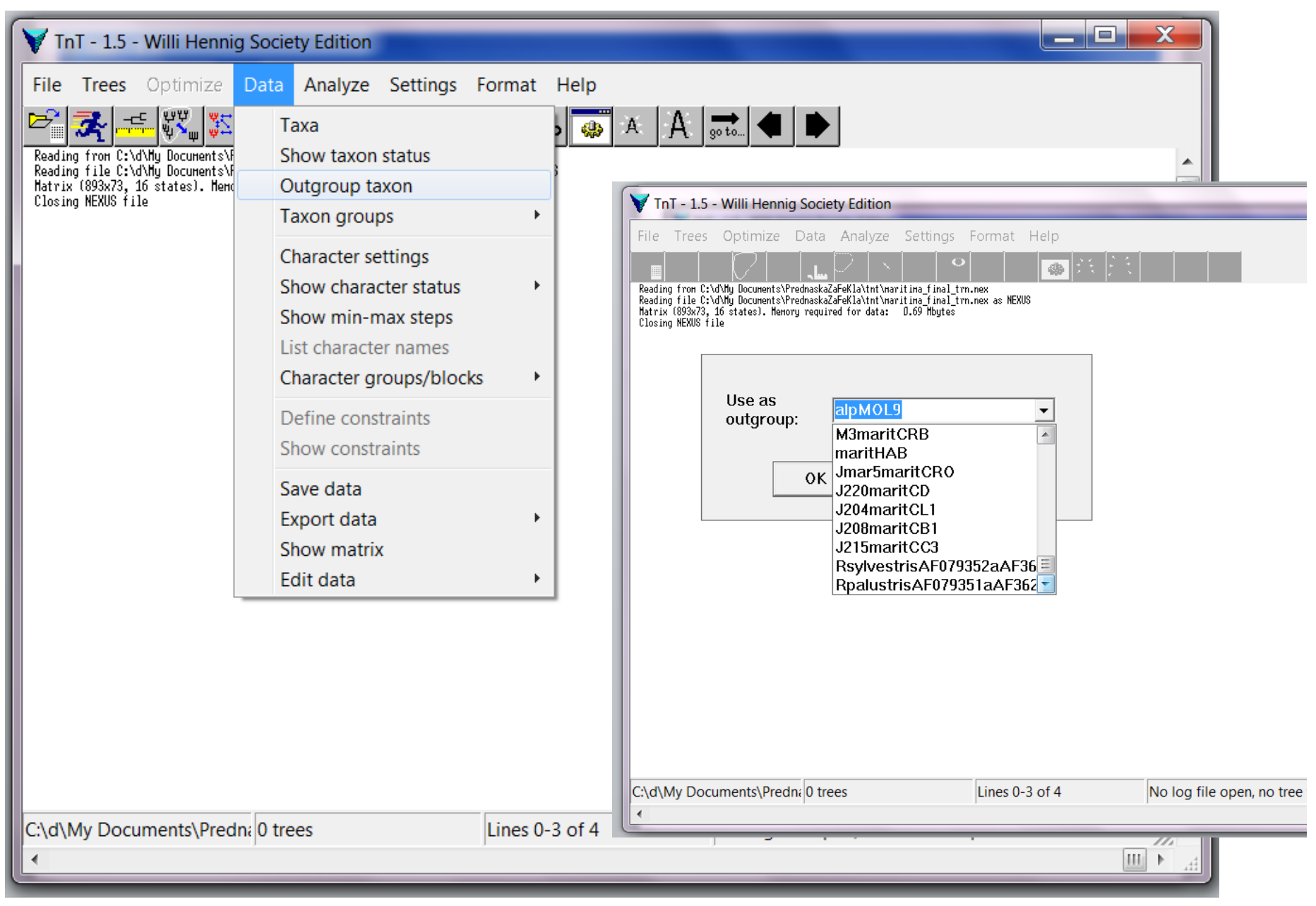

Výber mimoskupiny (outgroup)

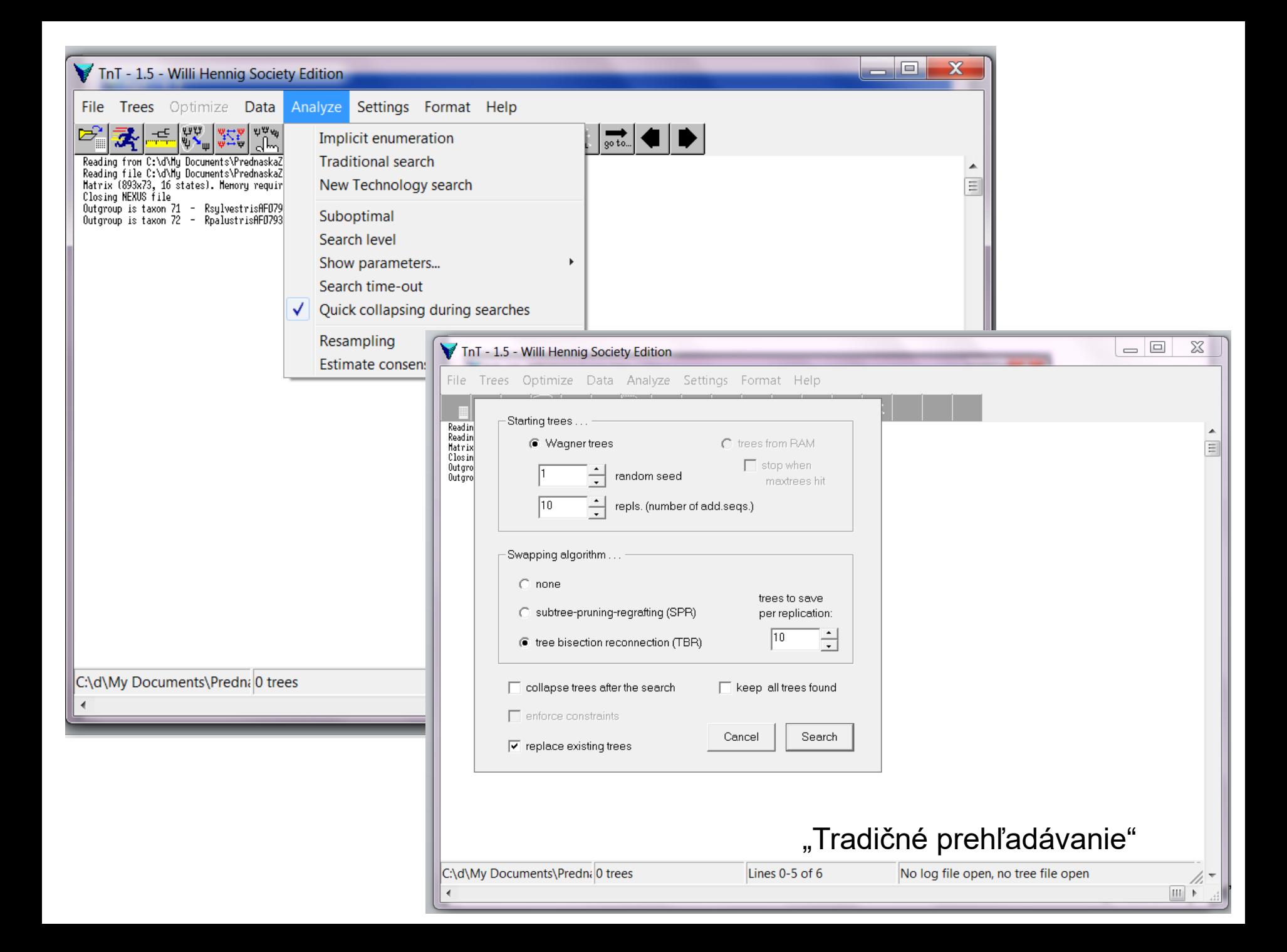

#### TnT - 1.5 - Willi Hennig Society Edition Trees Optimize Data Analyze Settings Format Help File: ุ ขุซู ดู <mark>ซู 2</mark> ਦ<mark>ੂੰ</mark>ਦੇ A go to... o a albo Reading from C:\d\My Documents\PrednaskaZaFeKla\tnt\maritima\_final\_trn.nex Reading file C:\d\Hu Documents\PrednaskaZaFeKla\tnt\maritima final trn.nex as NEXUS Matrix (893x73, 16 states). Menory required for data: 0.69 Mbutes Closing NEXUS file Outgroup is taxon 71 - RsylvestrisAF079352aAF362644 Outgroup is taxon 72 - RpalustrisAF079351aAF362669 O trees in nenoru Randon seed is 1 Repl. Algor. Tree Best Score Tine Score: Rearrangs. 79 of 80 353  $0:00:00$ 6,873,547 10 TBR. -------Completed 10 random addition sequences. Total rearrangements examined: 6,873,547. Best score hit 10 times out of 10 (some replications overflowed). Best score (TBR): 353. 80 trees retained. Time 0.14 secs.

Výsledok "tradičného prehľadávania"

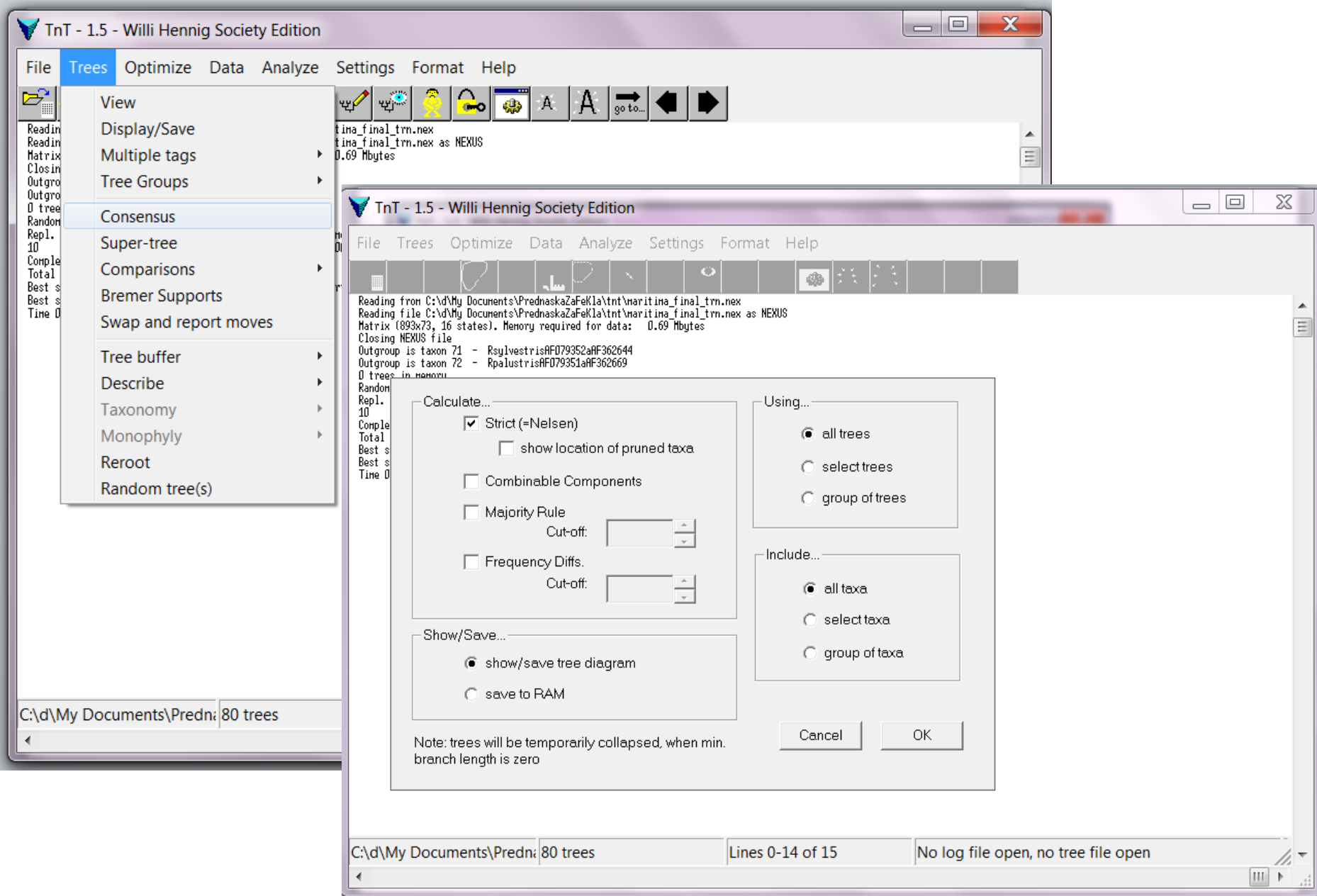

Tvorba striktného konsenzuálneho stromu

Tvorba striktného konsenzuálneho stromu

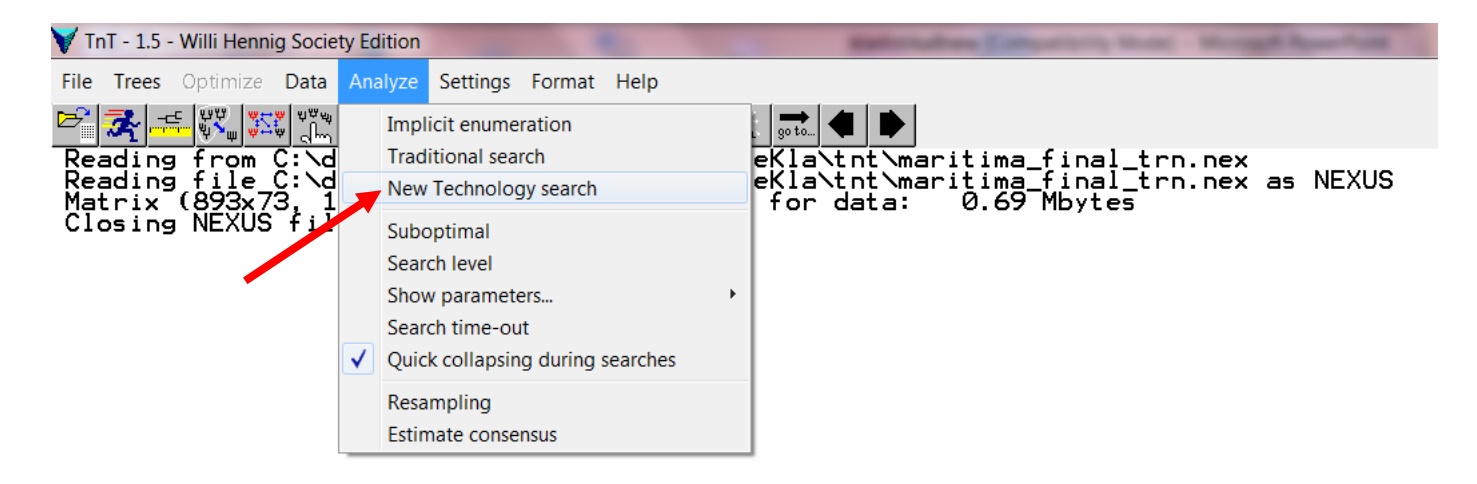

**Techniky** 

analýzy

veľkých

objemov

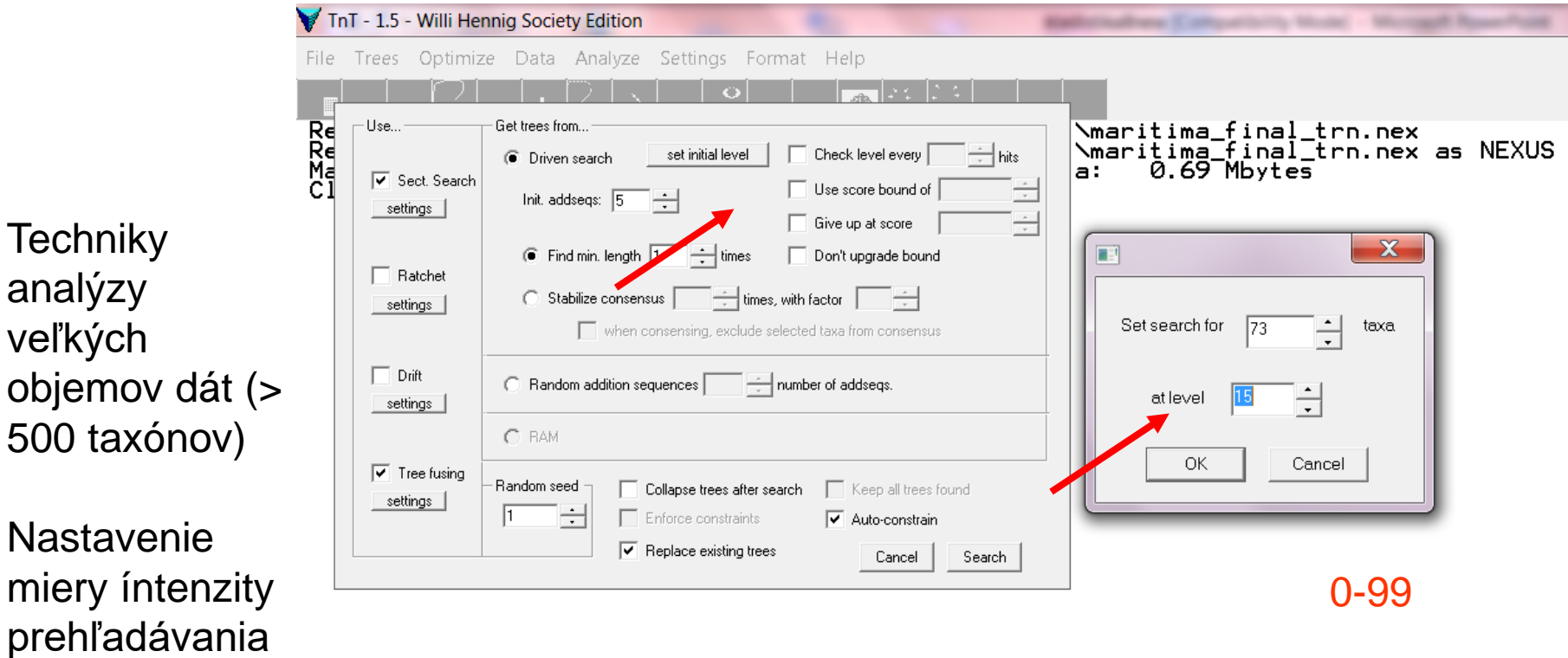

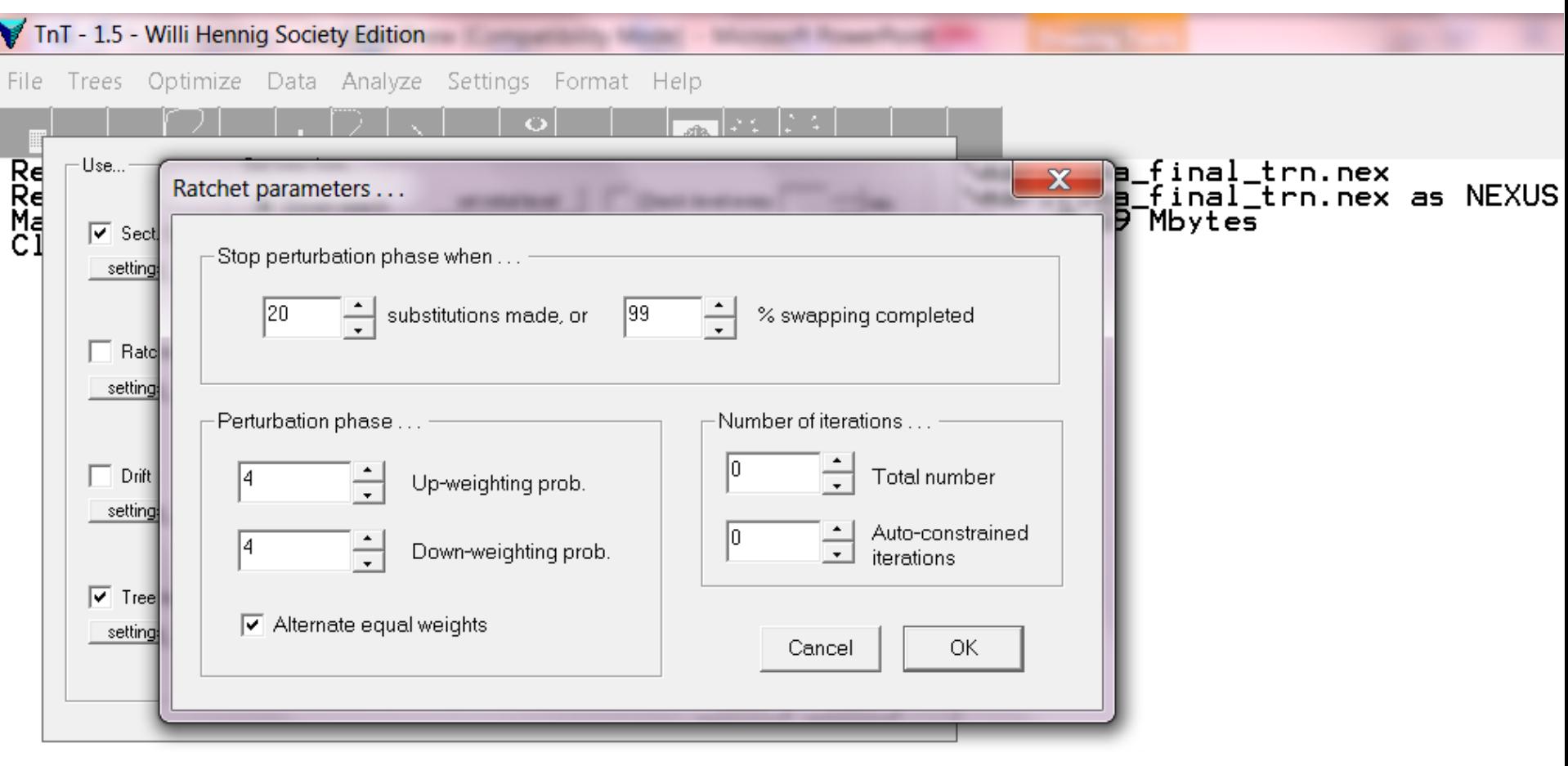

#### Nastavenie parametrov jednej z metód

Constraints is OFF<br>Random seed is 1 "Driven search" - výsledok prehľadávania pri úrovni intenzity 15 0 trees in memory Repl. Algor. Iree Score **Best Score** Rearrangs.<br>1,304,941 Time **FUSE** 5 0:00:00 Completed search. Total rearrangements examined: 1,304,941.<br>No target sc<u>ore</u> defined. Best score hit 1 times. Best score: 353. 8 trees retained.  $0.28$  secs. Constraints is OFF "Driven search" - výsledok prehľadávania pri úrovni intenzity 99 Random seed is 1 0 trees in memory Best Score Repl. Algor. Tree Time Score Rearrangs. **FUSE** 353 51, 132, 385  $13$ 0:00:01 Completed search. Total rearrangements examined: 51,132,385. No target score defined. Best score hit 1 times. Best score: 353. 19 trees retained. 2.08 secs.

Random addition sequences, 1000 replikácií – výsledok prehľadávania

Space for 40000 trees in memory Constraints is OFF Random seed is 1 trees in memory ø Score Best Score Rearrangs. Repl. Algor. Tree Time 353  $0:03:14$ 4,825,467,220 1000 FUSE 1000 Completed search. Total rearrangements examined: 4,825,467,220. No target score defined. Best score hit 1 times. Best score: 353. 168 trees retained.  $194.92$  secs.

TnT - 1.5 - Willi Hennig Society Edition

File Trees Optimize Data Analyze Settings Format Help

For help on command "xxxx" enter "help xxxx" or "xxx?"<br>For help on ALL commands, enter "help\*"<br>For help with scripting language, enter "help+"<br>Enter "help [ topic ]" for possible help topics.

 $\bullet$ 

#### **COMMANDS:**

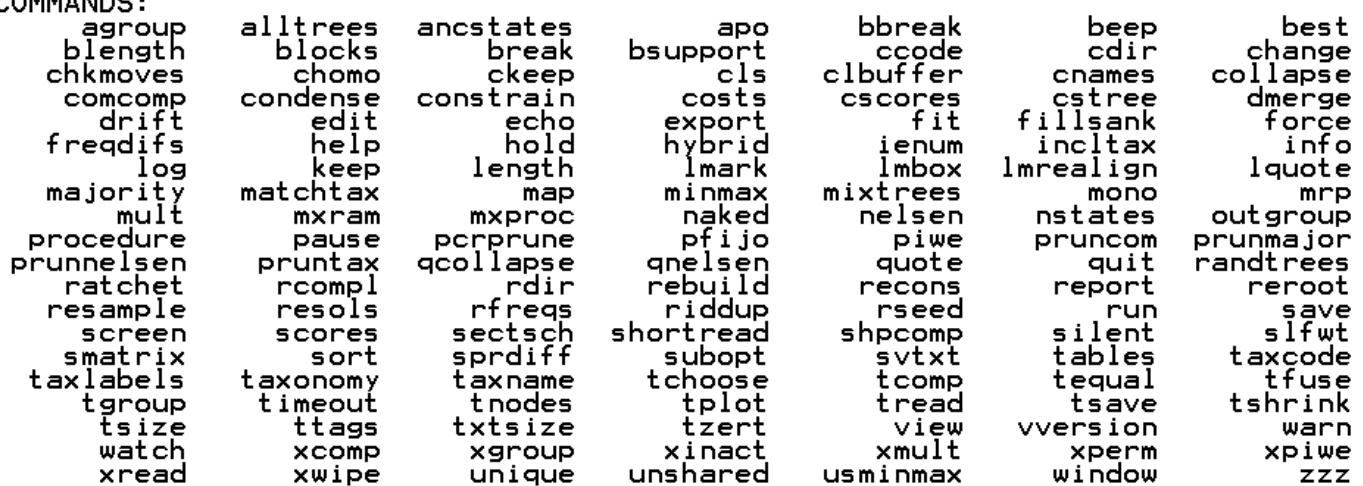

499

**Balterialnes** Entertain, Model - Mongol Rose-Fold

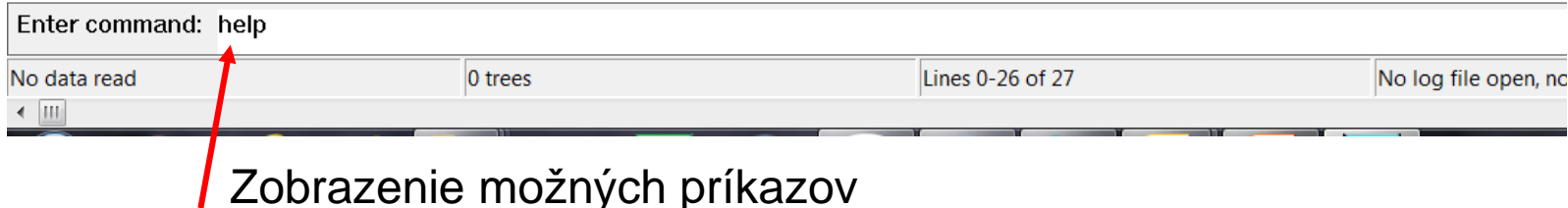

File Trees Optimize Data Analyze Settings Format Help

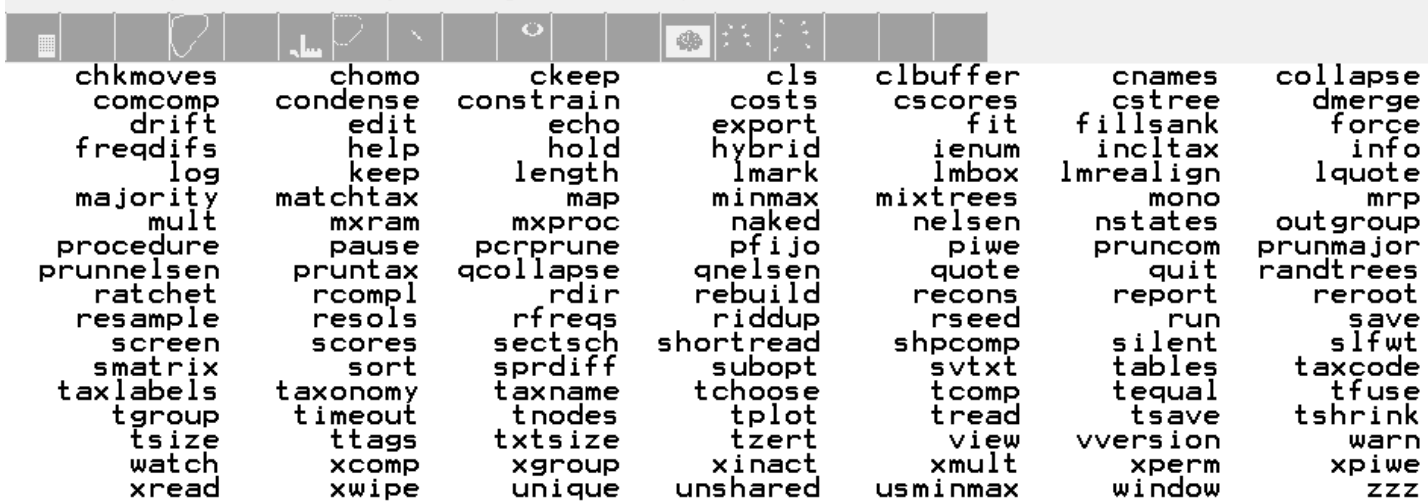

**Raterialize Colourists** Mold - Mongell Road

#### **RATCHET**

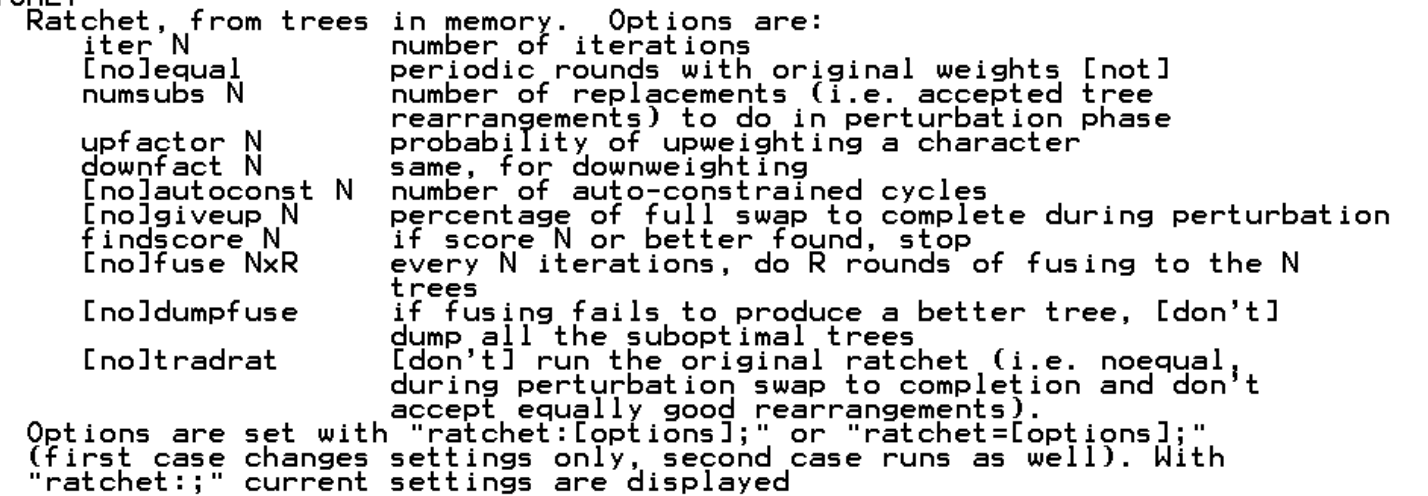

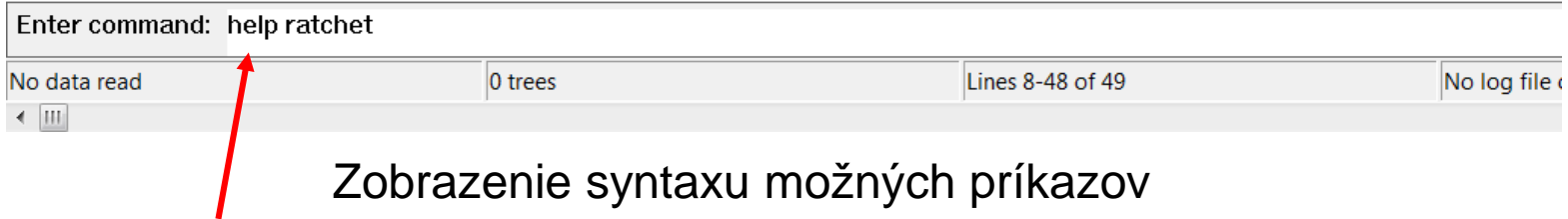

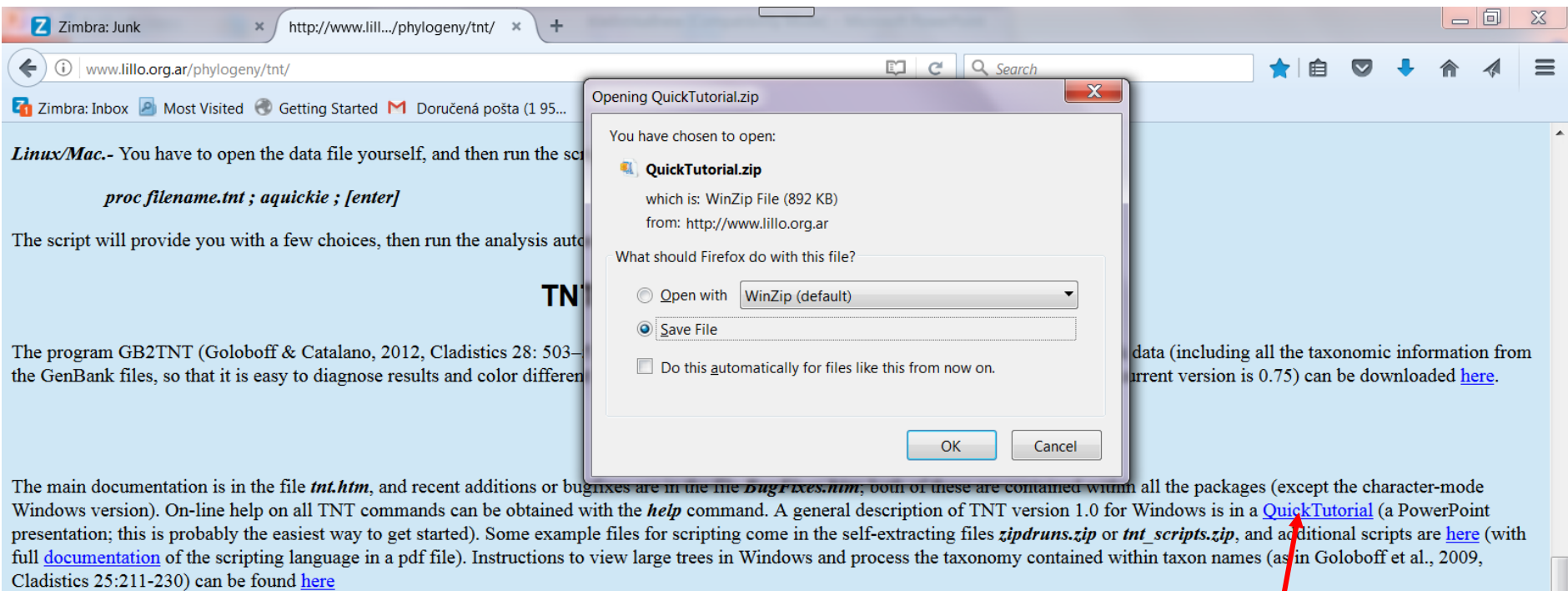

#### **Warning/Disclaimer**

 $\equiv$ 

Keep in mind that freezes/crashes might occassionally occur, and save results frequently. The program is intended only for strictly academic use, and is provided "as is," with no express or implied warranties. None of the authors of TNT is responsible in any way for any problems the program causes to your computer, your data, your career, or your life. A copy of the license agreement can be found here

#### **Bug Reports**

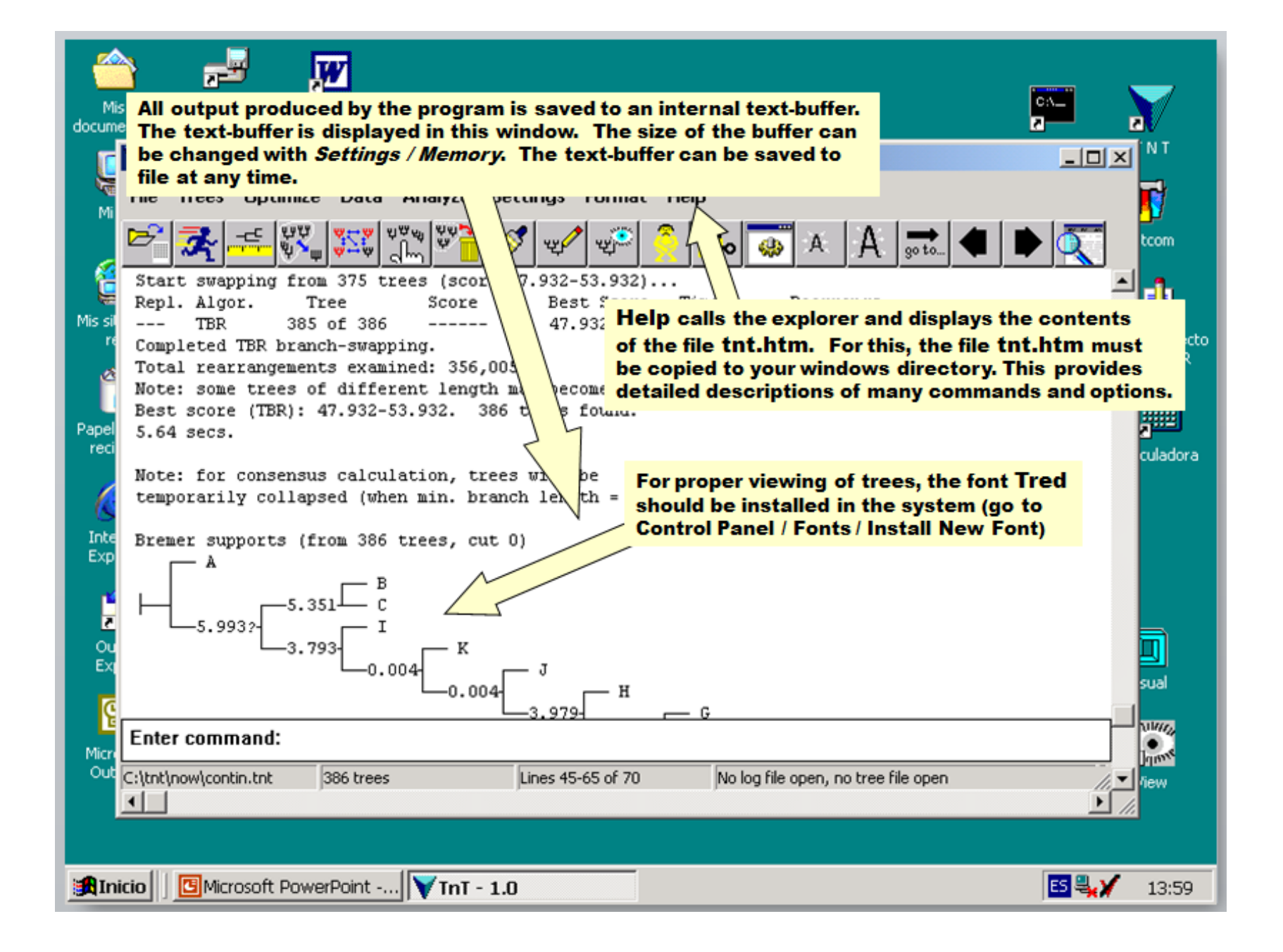

Literatúra:

- Nixon, K. C. (1999): The Parsimony Ratchet, a new method for rapid parsimony analysis. – Cladistics 15: 407-414.
- Goloboff, P. A. (1999): Analyzing large data sets in reasonable times: solutions for composite optima. – Cladistics 15: 415-428.
- Goloboff, P. A. (2002): Techniques for analyzing large data sets. In: DeSalle, R. et al., Methods and tools in biosciences and medicine. Techniques in molecular systematics and evolution. Birkhauser Verlag, Basel, pp. 70- -79.
- Chase, M. W. et al. (1993): Phylogenetics of seed plants: an analysis of nucleic sequences from the plastid gene *rbc*L. – Annals of Missouri Botanical Garden 80: 528-580. [miesto uverejnenia dátového súboru "Zilla"]
- Rice, K. A., Donoghue, M. J. & Olmstead, R. G. (1997): Analyzing large data sets: *rbc*L 500 revisited. – Systematic Biology 46: 554-563. [pokus o novú analýzu dátového súboru "Zilla"]